## **BEACHCONNECT**

## **Find Appointments for Support and Resources**

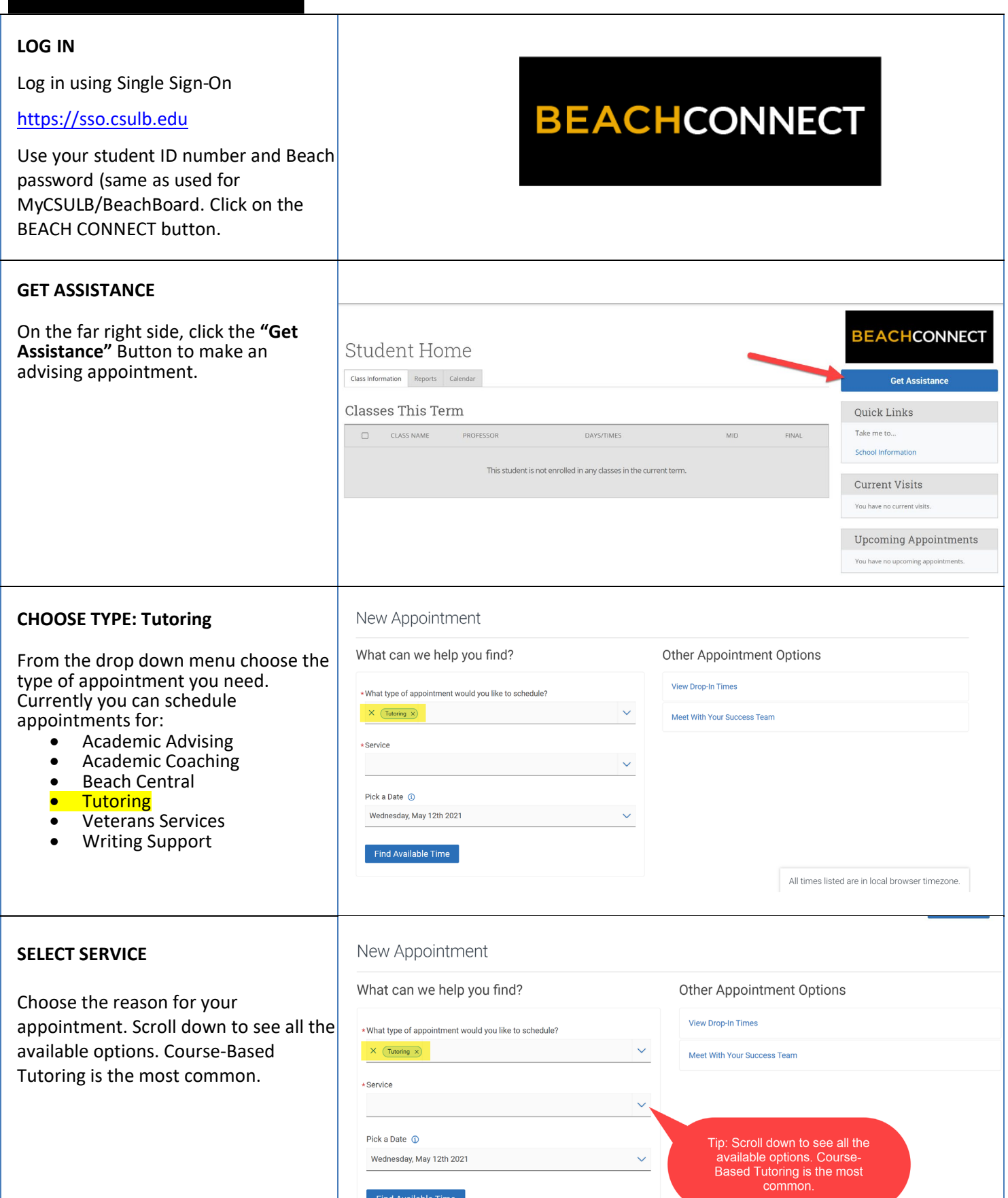

## **CHOOSE A MEETING TYPE.**  $\overline{8}$ 9 10 11 12 13 14 Scroll down and select how you want 15 16 17 18 19 20 21 to meet. You can choose **In Person,**  22 23 24 25 26 27 28 **Online, or Phone**. Drop-in Times Available 29 30 31 TK 2 People  $(9.00 - 9.30 \text{ AM})$  $(9.30 - 10.00 \text{ AM})$  $(10.00 - 10.30 \text{ AM})$  $(10.30 - 11.00 \text{ AM})$  $(11.00 - 11.30 \text{ AM})$ Staff  $(1200 - 1230 \text{ PM})$  $(1230 - 100 \text{ PM})$  $(100 - 130 \text{ PM})$  $(130 - 200 \text{ PM})$  $(200 - 230 \text{ PM})$ Search by name  $\checkmark$  $(3.00 - 3.30 \text{ PM})$  $(3.30 - 4.00 \text{ PM})$  $(4.00 - 4.30 \text{ PM})$ How would you like to meet? Don't see anything that works for you? Search by name **View Dron-in Times** All Filters Start Over A Tutoring A Course-based Tutoring **CHOOSE A LOCATION** What type of appointment would you like to The Learning Center (SSC-160)  $\bigcap$  Tutoring Location: Student Success Center-160 Email: lac-info@csulb.edu Phone: (562) 985-5350 Web:<br>http://web.csulb.edu/divisions/aa/grad\_undergrad/lac/ Select your tutoring center by Service Please select one of the courses<br>Composition II (ENGL-100B) clicking on the appropriate es below to see available times at this location. Course-based Tutoring Location. You may select a specific Pick a Date  $\Omega$ tutor or let the system assign one.  $\left\langle \right\rangle$  May 2021 12 > Su Mo Tu We Th Fr Sa Your enrolled courses that Tutoring is available<br>for will show up here.  $3 \qquad 4 \qquad 5 \qquad 6 \qquad 7 \qquad 8$  $\mathcal{L}$  $11$  12 13 14 15  $\mathsf{g}$  $10$ 16 17 18 19 20 21 22 23 24 25 26 27 28 29  $30 - 31$ All times listed are in local browser timezone. A Tutoring A Course-based Tutoring Composition II X All Filters Start Over **SELECT A DAY AND TIME** What type of appointment would you like to The Learning Center (SSC-160) **Tutoring** Location: Student Success Center-160 Email: lac-info@csulb.edu Phone: (562) 985-5350 Web: Choose the day and time that fits http://web.csulb.edu/divisions/aa/grad\_undergrad/lac/ with your schedule. If none of the Service Thu, May 13th Course-based Tutoring available times work for you, you  $(11:00 - 12:00 \text{ PM}) \left(12:00 - 1:00 \text{ PM}\right) \left(1:00 - 2:00 \text{ PM}\right) \left(2:00 - 3:00 \text{ PM}\right) \left(3:00 - 4:00 \text{ PM}\right) \left(4:00 - 5:00 \text{ PM}\right)$  $(5:00 - 6:00 PM) (6:00 - 7:00 PM)$ can view the Drop-in Times for the Pick a Date  $\odot$ May 2021 12 >  $\left\langle \right\rangle$ Fri, May 14th tutoring center. Su Mo Tu We Th Fr Sa  $\left(1000 - 11:00 \text{ AM}\right) \left(11:00 - 12:00 \text{ PM}\right) \left(12:00 - 1:00 \text{ PM}\right) \left(1:00 - 2:00 \text{ PM}\right) \left(2:00 - 3:00 \text{ PM}\right) \left(3:00 - 4:00 \text{ PM}\right)$  $\mathbf{1}$  $\begin{array}{|c|c|c|c|c|}\hline \textbf{(4:00 - 5:00 PM)} & \textbf{(5:00 - 6:00 PM)} & \textbf{(6:00 - 7:00 PM)} \\ \hline \end{array}$  $2 \qquad 3 \qquad 4 \qquad 5 \qquad 6 \qquad 7 \qquad 8$ Mon, May 17th 9 10 11 12 13 14 15  $\frac{\left(1000\cdot 1100\, \text{Al} \right) \left(1100\cdot 1200\, \text{PM} \right) \left(1200\cdot 100\, \text{PM} \right) \left(100\cdot 200\, \text{PM} \right) \left(200\cdot 300\, \text{PM} \right) \left(300\cdot 400\, \text{PM} \right)}{\left(400\cdot 500\, \text{PM} \right) \left(500\cdot 600\, \text{PM} \right) \left(600\cdot 700\, \text{PM} \right) \left(300\cdot 600\, \$ 16 17 18 19 20 21 22 23 24 25 26 27 28 29 Tue, May 18th and the control of the control of the control of the control of the control of the control of the  $\frac{(1000-1100 \text{ A}M)}{(1000-1100 \text{ A}M)} \frac{(1100-1200 \text{ P}M)}{(1200-100 \text{ P}M)} \frac{(1200-100 \text{ P}M)}{(100-200 \text{ A})}$  All times listed are in local browser timezone. 30 31 Review Appointment Details and Confirm **CONFIRM** What type of appointment would you like to schedule? Service<br>Academic Challenges Review the **Appointment Details** Date<br>  $05/14/2727$ Time<br>10:30 AM - 11:00 AM and select which method you wish r ocanien<br>University Center for Undergraduate Advising (2001-148)<br>This is the activing center for undeclared attalants, student exploring ana/or changing majors, and<br>you are in a promajar or derivers please safeed the tota to receive your reminder: email or staff text. Please put a few brief notes about what you'd like to discuss with your advisor in the comment Wanti you like to share anything class? box. v Linal Renindo The Missing Perinder Phone Number for Text Reminder